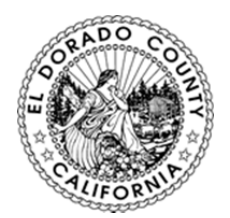

County of El Dorado Airports Advisory Committee

**Committee Members** 

Russ Sardina, Chair Chris Nelson Ricky Branaugh Mike Worth Jason Brand

Sue Bell Gary Vorderbruggen

To comply with physical distancing requirements, this meeting will be held via Zoom.

*To participate using a computer, tablet, or smartphone,* use this link: https://zoom.us/j/99574710449?pwd=UzFlYTdOMFZ5NUZiRURUWEhsaHhKZz09**.**

*To participate via a landline telephone,* dial (669) 900-9128 (other phone numbers are available; see the more detailed Zoom meeting information, also attached).

Meeting ID: **995 7471 0449** Passcode: **350582**

This meeting will be recorded. By participating in this meeting, you acknowledge that you are being recorded.

# **SPECIAL MEETING**

**Wednesday, February 24, 2021, 6:00 p.m.** 

# **AGENDA**

- I. CALL TO ORDER
- II. ADOPTION OF AGENDA
- III. DISCUSSION ITEM
	- a) Airport Benchmark Study
- IV. PUBLIC COMMENT (limited to 3 minutes each)
- V. ACTION ITEMS
- VI. ADJOURNMENT

### **ZOOM MEETING INFORMATION**

**Topic:** Airports Advisory Committee – Special Meeting **Time:** Feb 24, 2021 06:00 PM Pacific Time (US and Canada)

Join Zoom Meeting

https://zoom.us/j/99574710449?pwd=UzFlYTdOMFZ5NUZiRURUWEhsaHhKZz09

Meeting ID: 995 7471 0449 Passcode: 350582 One tap mobile +16699009128,,99574710449#,,,,\*350582# US (San Jose) +13462487799,,99574710449#,,,,\*350582# US (Houston)

Dial by your location +1 669 900 9128 US (San Jose) +1 346 248 7799 US (Houston) +1 253 215 8782 US (Tacoma) +1 312 626 6799 US (Chicago) +1 646 558 8656 US (New York) +1 301 715 8592 US (Washington DC) Meeting ID: 995 7471 0449 Passcode: 350582 Find your local number: https://zoom.us/u/a4rRxkHIi

### **MEETING PROTOCOLS**

#### **The meeting will be recorded. By participating in the meeting, you acknowledge that you are being recorded.**

All participants will be muted automatically when first logging into the meeting. The meeting host (Julianne Melchor) will unmute committee members and staff as they join the meeting. *To avoid inadvertent interruptions, please be aware that your microphone will be live for the duration of the meeting.* Guests will remain muted during discussion, but may speak when discussion on an item is completed or at the Public Comment agenda item. Please indicate your desire to comment by using the *Raise Hand feature* (\*9 for those joining the meeting via a landline).

All participants (guests, committee members, and staff) should introduce themselves before speaking on a topic.

Guests requesting to speak will be acknowledged during the Public Comment agenda item, and will be called upon in the order their request is submitted.

Guests joining via Zoom: to make a comment, press the "Raise Hand" button. The meeting host will unmute you when it is your turn to speak (a message will pop up on your screen). You will also need to unmute yourself, which will be on the participation window when you hover over your name.

Guests joining via a landline: to make a comment, press \*9 to activate the "Raise Hand" feature. The meeting host will announce you verbally when it is your turn to speak and will unmute you at that time. You will also need to unmute yourself using \*6.

*Note: the user name you create in Zoom is what will appear on Zoom (or your phone number, if using a landline); if your user name does not clearly identify you to others, please consider changing it for the meeting.* 

Codes to use for those joining via a landline:

- \*9 to Raise Hand.
- \*6 to unmute.